Complete los siguientes pasos para descargar la aplicación móvil Evvie en su dispositivo. Para que evvie se ejecute en su teléfono o tableta, su dispositivo debe cumplir con los siguientes requisitos: Apple: **iOS 10.0 o posterior**. Android: **Pie 9.0 o posterior**.

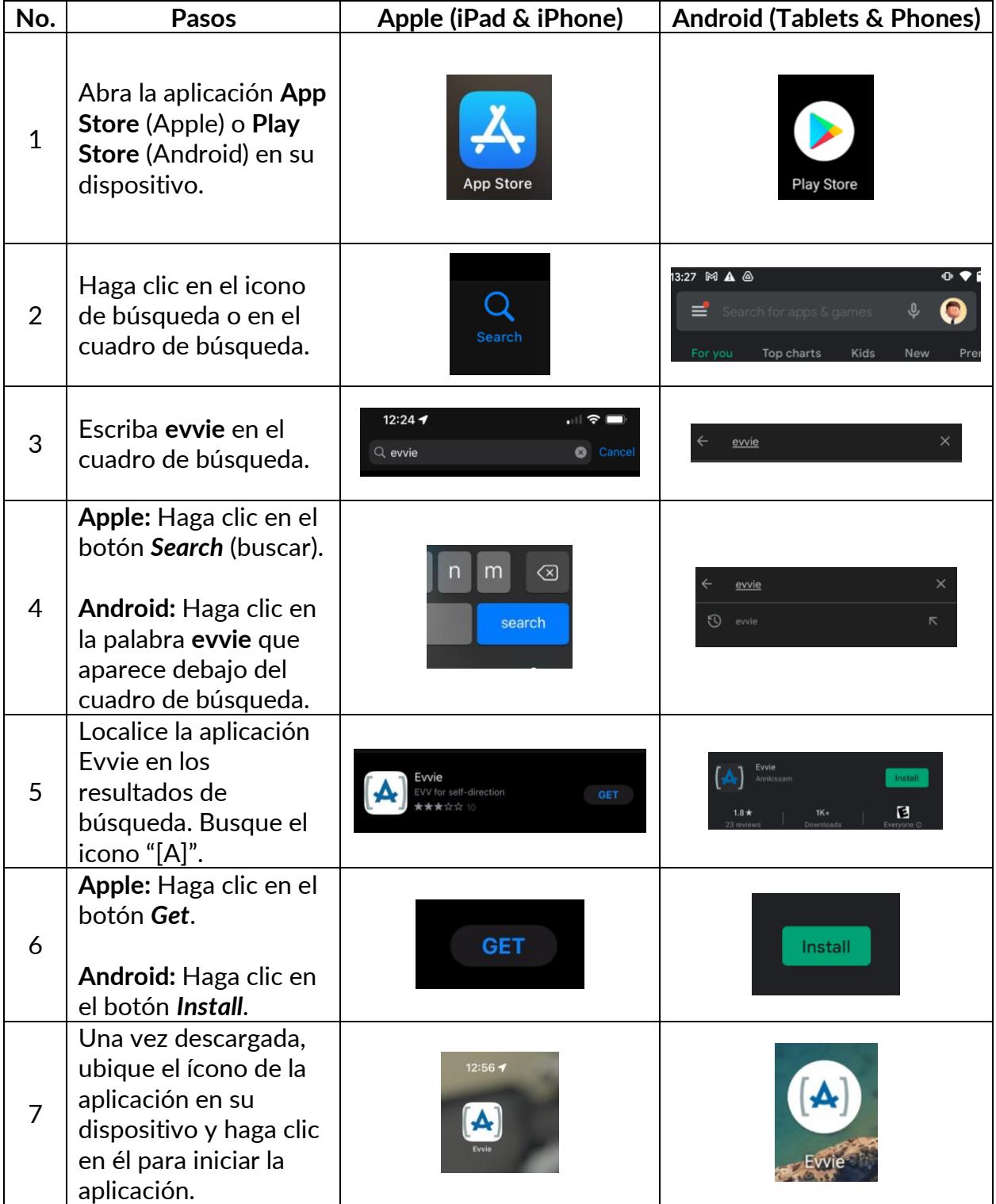

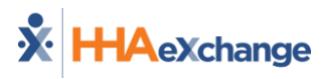